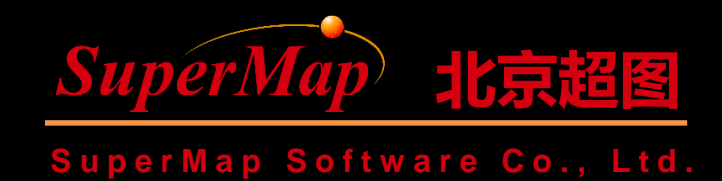

## **SuperMap iClient for Leaflet Map Display**

SuperMap Software Co., Ltd.

**P1**

#### **Contents**

1 Map Layer Object and Display Method

2 Access iServer REST Map

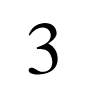

3 Access Browse Tianditu Map

4 Access Browse WMTS Map

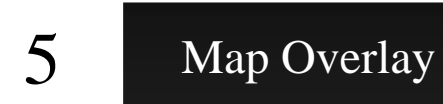

### **Map Display Principle**

• Add maps offered by services as layers to Map

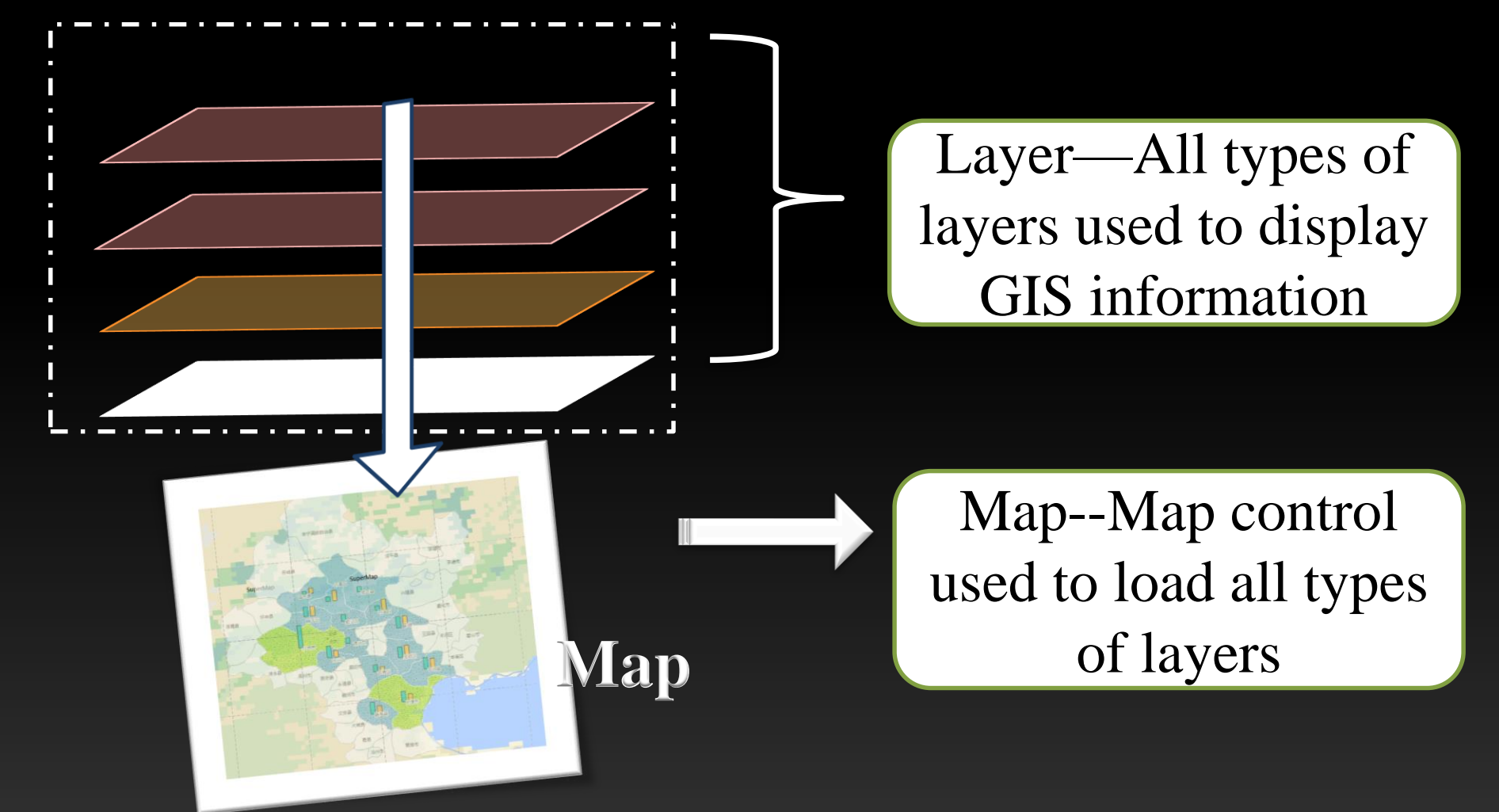

#### **Map Layer Object**

Map layer L.supermap.\*

SuperMap iServer REST service layer tiledMapLayer…

Third party services baiduTileLayer tiandituTileLayer…

Data sources

OGC services wmtsLayer…

#### **How to Load Map**

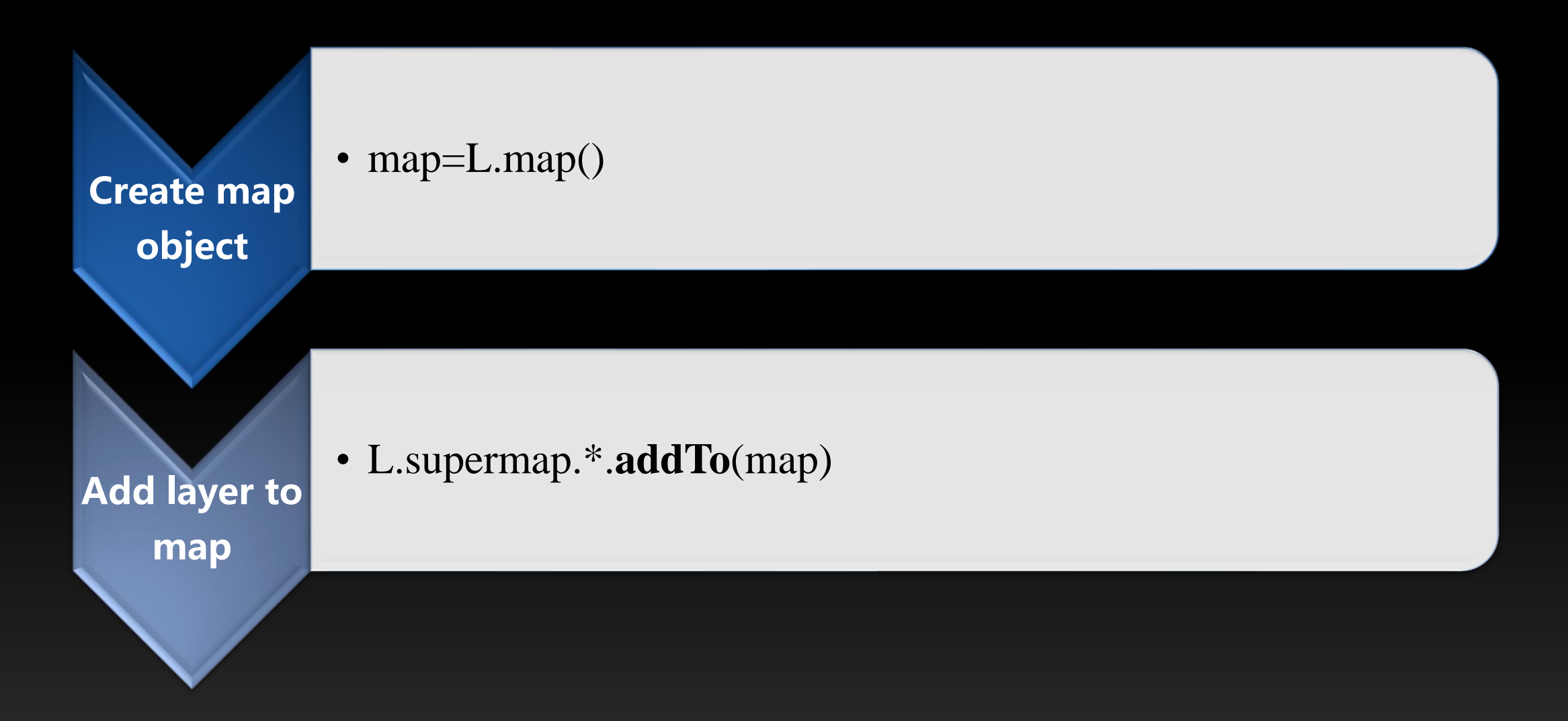

#### **Access iServer REST Map**

```
<script type="text/javascript">
     var map,
    // Set GIS service address
     url = "http://localhost:8090/iserver/services/map-world/rest/maps/World";
    function onPageLoad() {
       // Create map object
       map=L.map("mapDiv",{center:[0,0],maxZoom:18,zoom:2});
       L.supermap.tiledMapLayer(url).addTo(map);
     }
\langlescript\rangle
```
#### • Refer to iServerRest.html of SampleCode

#### **Access Tianditu Map**

```
<script type="text/javascript">
var map = L.map('map', {
    center: [0, 0],
    zoom: 0,
    crs: L.CRS.TianDiTu_WGS84
  });
  L.supermap.tiandituTileLayer({layerType:"vec"}).addTo(map);
  L.supermap.tiandituTileLayer({isLabel:true}).addTo(map);
</script>
```
### **Access WMTS Map**

var map,url="http://localhost:8090/iserver/services/map-china400/wmts100"; function onPageLoad(){

var res = [165664.43905455674,82832.2195272785,41416.10976363925]; map = L.map('map', {center:  $[0, 0]$ , maxZoom: 18, zoom: 0, crs: new L.Proj.CRS("EPSG:3857",

{ origin: [-2.0037508342789244E7, 2.0037508342789244E7], resolutions: res})

});

}

L.supermap.wmtsLayer(url, {layer: "China",style: "default",tilematrixSet: "Custom\_China",format: "image/png"}).addTo(map);

• Refer to wmtslayer.html of SampleCode

## **Map Overlay**

var map,

```
url="http://localhost:8090/iserver/services/map-world/rest/maps/World",
```
url\_overlay="http://localhost:8090/iserver/services/map-

jingjin/rest/maps/JingjinPopulationDistributionMap\_ThematicMap";//Ovelray layer

function onPageLoad(){

map=L.map('map',{center:[ 39.79,116.85],zoom:5,crs:L.CRS.EPSG4326 });

L.supermap.tiledMapLayer(url,{noWrap:true}).addTo(map); L.supermap.tiledMapLayer(url\_overlay, {transparent: true,opacity:  $0.6$ }).addTo(map);

} • Refer to iServerRest\_overlay.html of SampleCode

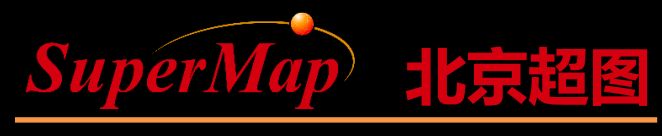

**S u p e r M a p S o f t w a r e C o . , L t d .**

# Thank you

SuperMap Software Co., Ltd.

**P10**